# *How To Create A Histogram In Excel*

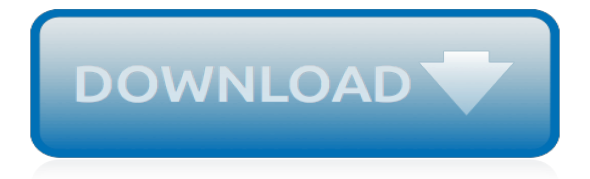

#### **How To Create A Histogram**

Type into the "Bin width" text box the value of an individual bin number, then press ↵ Enter. Excel will automatically format the histogram to display the appropriate number of columns based on your bin number. For example, if you decided to use bins that increase by 10, you would type in 10 here. Label your graph.

#### **How to Create a Histogram in Excel - wikiHow**

When you create a histogram using "Analysis Took Pack" you can't undo it, you need to delete it and create a new one if you want to make changes. Can I Create a Histogram in Some Other Ways? The methods which I have shared above are standard methods to create a histogram…

## **How to Create a HISTOGRAM in Excel - Easy Steps to Make ...**

Step 5: Choose the name of the variable you want to make a histogram for and then click the "Select" button to move that variable name to the Graph Variables box. Step 6: Click "OK" to create the histogram in Minitab.

#### **Histogram: Make a Chart in Easy Steps - Statistics How To**

Follow these steps to create a histogram in Excel 2016 for Mac: Select the data. (This is a typical example of data for a histogram.) On the ribbon, click the Insert tab, then click (Statistical icon) and under Histogram, select Histogram.

## **Create a histogram - Office Support**

Creating a histogram. A histogram is a graphical display of data using bars of different heights. In a histogram, each bar groups numbers into ranges. Taller bars show that more data falls in that range. A histogram displays the shape and spread of continuous sample data.

#### **How to make a histogram | Data displays | Statistics ...**

In Excel, you can use the Histogram Data Analysis tool to create a frequency distribution and, optionally, a histogram chart. A frequency distribution shows just how values in a data set are distributed across categories. A histogram shows the same information in a cute little column chart. Here's an example of how all this works […]

## **How to Create a Histogram in Excel - dummies**

Drawing the Histogram. Label the marks so that the scale is clear and give a name to the vertical axis. Construct bars for each class. The height of each bar should correspond to the frequency of the class at the base of the bar. We can also use relative frequencies for the heights of our bars.

## **How to Make a Histogram in 7 Simple Steps - ThoughtCo**

Histogram . This example teaches you how to create a histogram in Excel. 1. First, enter the bin numbers (upper levels) in the range C4:C8. 2. On the Data tab, in the Analysis group, click Data Analysis. Note: can't find the Data Analysis button? Click here to load the Analysis ToolPak add-in. 3. Select Histogram and click OK.

## **Histogram in Excel - Easy Excel Tutorial**

This example shows how to make a histogram. Remember that the horizontal axis represents the values of the variables. The vertical axis gives us the frequency of those variables. For more videos ...

## **Statistics - How to make a histogram**

Creating a Histogram in Excel 2016. Excel 2016 got a new addition in the charts section where a histogram chart was added as an inbuilt chart. In case you're using Excel 2013 or prior versions, check out the next two sections (on creating histograms using Data Analysis Toopack or Frequency formula).

## **How to Make a Histogram in Excel (Step-by-Step Guide)**

Histograms Frequency Distribution Tables A frequency distribution table is a table that shows how often a data point or a group of data points appears in a given data set. To make a frequency distribution table, first divide the numbers over which the data ranges into intervals of equal length. Then count how many data points fall into each interval.

## **SparkNotes: Graphing Data: Histograms**

Histogram Maker. This tool will create a histogram representing the frequency distribution of your data. Just enter your scores into the textbox below, either one value per line or as a comma delimited list, and then hit the "Generate" button.

#### **Easy Histogram Maker**

I walk you through how to create a histogram for a set of data.

#### **How to create a Histogram**

Make histograms and other statistical chartsonline with Excel, CSV, or SQL data. Make bar charts, histograms, box plots, scatter plots, line graphs, dot plots, and more. Free to get started! Make charts and dashboards online from CSV or Excel data. Create interactive D3.js charts, reports, and dashboards online.

#### **Histogram Maker · Plotly Chart Studio**

For creating a histogram, we need to create the intervals at which we want to find the frequency. These intervals are called bins. Below are the bins or score intervals for the above data set. Please follow below steps to create the Histogram chart in Excel: Click on the DATA tab. Now go to the Analysis tab on the extreme right side.

#### **Histogram in Excel (Types, Examples) | How to create ...**

Display Create your chart  $\times$  You are not logged in and are editing as a guest. If you want to be able to save and store your charts for future use and editing, you must first create a free account and login -- prior to working on your charts.

#### **Histogram maker online . Free tool to create and download ...**

A Frequency Histogram is a special graph that uses vertical columns to show frequencies (how many times each score occurs): Here I have added up how often 1 occurs (2 times), how often 2 occurs (5 times), etc, and shown them as a histogram. Bar Graphs Line Graphs Pie Charts Pictographs Data Index.

## **Histograms - Math Is Fun**

Shodor Histogram Page - This is a nice interactive histogram page in which you can choose different sample histograms and vary the bin size. Excel Help - To work with large datasets, it helps to use a spreadsheet. This tutorial walks you through the process of making a histogram in MS Excel.

## **Making Histograms - QuarkNet**

While a histogram shows you the number of items in a set of data that fall within a certain range using whole numbers, a relative frequency histogram shows the same information using percentages. You can use Excel to create histograms and relative frequency histograms by using the Data Analysis add-in and bar graphs.

## **How to Create a Histogram in Excel | Techwalla.com**

Practice creating histograms. If you're seeing this message, it means we're having trouble loading external resources on our website. If you're behind a web filter, please make sure that the domains \*.kastatic.org and \*.kasandbox.org are unblocked.

[john lennon rolling stone interview,](http://themommymemoirs.com/john_lennon_rolling_stone_interview.pdf) [flower basket ideas](http://themommymemoirs.com/flower_basket_ideas.pdf), [elementary rhythmic training vol ii a progressive approach](http://themommymemoirs.com/elementary_rhythmic_training_vol_ii_a_progressive_approach_to_the.pdf) [to the](http://themommymemoirs.com/elementary_rhythmic_training_vol_ii_a_progressive_approach_to_the.pdf), [the red pavilion a judge dee mystery,](http://themommymemoirs.com/the_red_pavilion_a_judge_dee_mystery.pdf) [port state control and jurisdiction evolution of the port state](http://themommymemoirs.com/port_state_control_and_jurisdiction_evolution_of_the_port_state.pdf), [haute](http://themommymemoirs.com/haute_hippie_careers.pdf) [hippie careers](http://themommymemoirs.com/haute_hippie_careers.pdf), [american popular music textbook](http://themommymemoirs.com/american_popular_music_textbook.pdf), [manual for fiat van](http://themommymemoirs.com/manual_for_fiat_van.pdf), [soluzioni libro zanichelli geometria,](http://themommymemoirs.com/soluzioni_libro_zanichelli_geometria.pdf) [fia](http://themommymemoirs.com/fia_managing_costs_and_finances_ma2_i_pass.pdf) [managing costs and finances ma2 i pass,](http://themommymemoirs.com/fia_managing_costs_and_finances_ma2_i_pass.pdf) [how when to sue your lawyer what you need to](http://themommymemoirs.com/how_when_to_sue_your_lawyer_what_you_need_to.pdf), [ring a ring of rosies](http://themommymemoirs.com/ring_a_ring_of_rosies.pdf), [rivista ville e giardini,](http://themommymemoirs.com/rivista_ville_e_giardini.pdf) [the fall of polobulac,](http://themommymemoirs.com/the_fall_of_polobulac.pdf) [the company they kept volume two writers on unforgettable friendships](http://themommymemoirs.com/the_company_they_kept_volume_two_writers_on_unforgettable_friendships.pdf), [high powered investing all in one for dummies](http://themommymemoirs.com/high_powered_investing_all_in_one_for_dummies.pdf), [micro study guide charles feng](http://themommymemoirs.com/micro_study_guide_charles_feng.pdf), [woman in relationship,](http://themommymemoirs.com/woman_in_relationship.pdf) [new delhi](http://themommymemoirs.com/new_delhi_travel_guide_a_new_delhi_travel_guide_for.pdf) [travel guide a new delhi travel guide for](http://themommymemoirs.com/new_delhi_travel_guide_a_new_delhi_travel_guide_for.pdf), [cyprus holiday map](http://themommymemoirs.com/cyprus_holiday_map.pdf), [what is tertiary education](http://themommymemoirs.com/what_is_tertiary_education.pdf), [the u s naval academy an](http://themommymemoirs.com/the_u_s_naval_academy_an_illustrated_history.pdf) [illustrated history](http://themommymemoirs.com/the_u_s_naval_academy_an_illustrated_history.pdf), [einspritzsysteme f r ottomotoren motorsteuerung lernen german edition,](http://themommymemoirs.com/einspritzsysteme_f_r_ottomotoren_motorsteuerung_lernen_german_edition.pdf) [flavours of scotland](http://themommymemoirs.com/flavours_of_scotland_recipes.pdf) [recipes,](http://themommymemoirs.com/flavours_of_scotland_recipes.pdf) [atkins diet phase 2,](http://themommymemoirs.com/atkins_diet_phase_2.pdf) [claimed by the elven king part one english edition,](http://themommymemoirs.com/claimed_by_the_elven_king_part_one_english_edition.pdf) [ms office training manual](http://themommymemoirs.com/ms_office_training_manual.pdf), [le](http://themommymemoirs.com/le_positivisme_anglais_etude_sur_stuart_mill.pdf) [positivisme anglais etude sur stuart mill](http://themommymemoirs.com/le_positivisme_anglais_etude_sur_stuart_mill.pdf), [beat the crisis hermann,](http://themommymemoirs.com/beat_the_crisis_hermann.pdf) [online marketing strategies for small business,](http://themommymemoirs.com/online_marketing_strategies_for_small_business.pdf) [elements compounds and mixtures worksheet classify each of the pictures](http://themommymemoirs.com/elements_compounds_and_mixtures_worksheet_classify_each_of_the_pictures.pdf)